## **CHECKLIST** SSAT: SECONDARY SCHOOL **ADMISSION TEST**

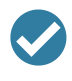

Determine if the SSAT is needed - if unsure, please contact the Secondary School Advising Office at Carroll

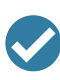

Go to [ssat.org](https://www.ssat.org/) and create an SSAT account

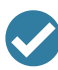

- Apply for accommodations. Please reference the Requesting SSAT [Accommodations](https://www.carrollschool.org/fs/resource-manager/view/c606b6a1-1885-4080-a7b3-4f5bd9f79abe) document for detailed instructions
- Receive Approval of Accommodations  $\bullet$

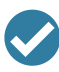

Register for the SSAT

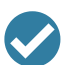

IMPORTANT: Please list Carroll School as a score recipient and as an advisor. Carroll School Score Recipient Code: 2134

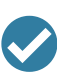

You may list all schools that you would like to receive your child's scores or you may choose to complete this section following the receipt of your child's test scores

www.carrollschool.org/ssa

The

**SSAT**